#### **MAINTENANCE TECHNICAL SUPPORT CENTER HEADQUARTERS MAINTENANCE OPERATIONS UNITED STATES POSTAL SERVICE**

# **Maintenance Management Order**

- **SUBJECT:** Operational and Preventive Maintenance Guidelines for Manual Scan Where You Band (MSWYB) Dimensional Scanning Device (DSD)
	- **TO:** Maintenance Managers, All MSWYB DSD **Sites**

**DATE:** April 9, 2018

UNITED STATES **POSTAL SERVICETM** 

**NO:** MMO-024-18 **FILE CODE:** F30 jcra:mm18022ad

This Maintenance Management Order (MMO) provides Operational and Preventive Maintenance Guidelines for the new MSWYB DSD System. The acronym is MSWYB, class code AD.

The workhours represented in this MMO reflect the maximum workhours required to maintain the equipment. Given local conditions, management may modify task frequencies.

The minimum maintenance skill level required to perform each task is included in the Minimum Skill Level column of each checklist. This does not preclude higher level employees from performing any of this work.

# **WARNING**

**Various products requiring Safety Data Sheets (SDS) may be utilized during the performance of the procedures in this bulletin. Ensure the current SDS for each product used is on file and available to all employees. When reordering such a product, it is suggested that current SDS be requested. Refer to SDS for appropriate personal protective equipment.**

# **WARNING**

**The use of compressed or blown air is prohibited. An alternative cleaning method such as a HEPA filtered vacuum cleaner, a damp rag, lint-free cloth, or brush must be used in place of compressed or blown air.**

### **WARNING**

**Steps contained in this bulletin may require the use of Electrical Work Plan (EWP) Personal Protective Equipment (PPE). Refer to the current EWP MMO for appropriate EWP PPE and barricade requirements.**

Direct any questions or comments concerning this bulletin to the MTSC HelpDesk, online at<https://tickets.mtsc.usps.gov/login.php> or call (800) 366-4123.

Frederick L. Jackson III Manager (A) Maintenance Technical Support Center HQ Maintenance Operations

- Attachments 1. Summary of Workload Estimate
	- 2. Master Checklist 03-MSWYB-AD-001-M Daily
	- 3. Master Checklist 03-MSWYB-AD-002-M Monthly
	- 4. Master Checklist 03-MSWYB-AD-003-M Yearly
	- 5. Master Checklist 09-MSWYB-AD-001-M Operational

### **SUMMARY**

### **WORKLOAD ESTIMATE**

### **FOR MSWYB DSD SYSTEM**

# **THIS PAGE BLANK**

#### **SUMMARY WORKLOAD ESTIMATE FOR MSWYB DSD**

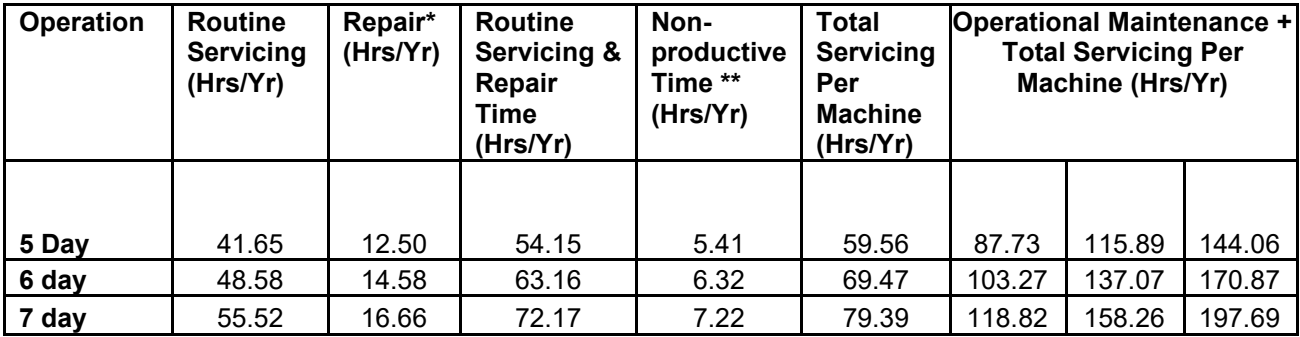

#### **NOTES**

∗Repair estimates based on 30% of servicing.

∗∗Based on 10% of total servicing and repair.

# **THIS PAGE BLANK**

### **MSWYB II MASTER CHECKLIST**

03-MSWYB-AD-001-M

Daily Maintenance

Time Total: 8 minutes

(000)

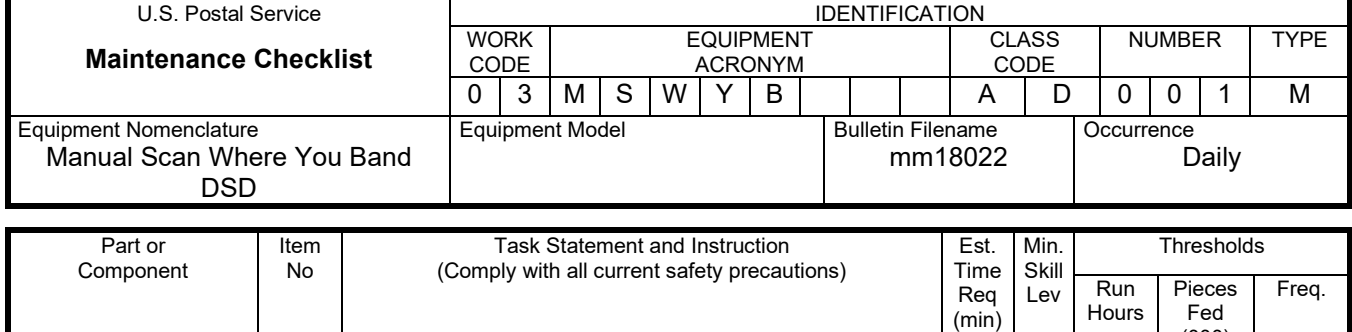

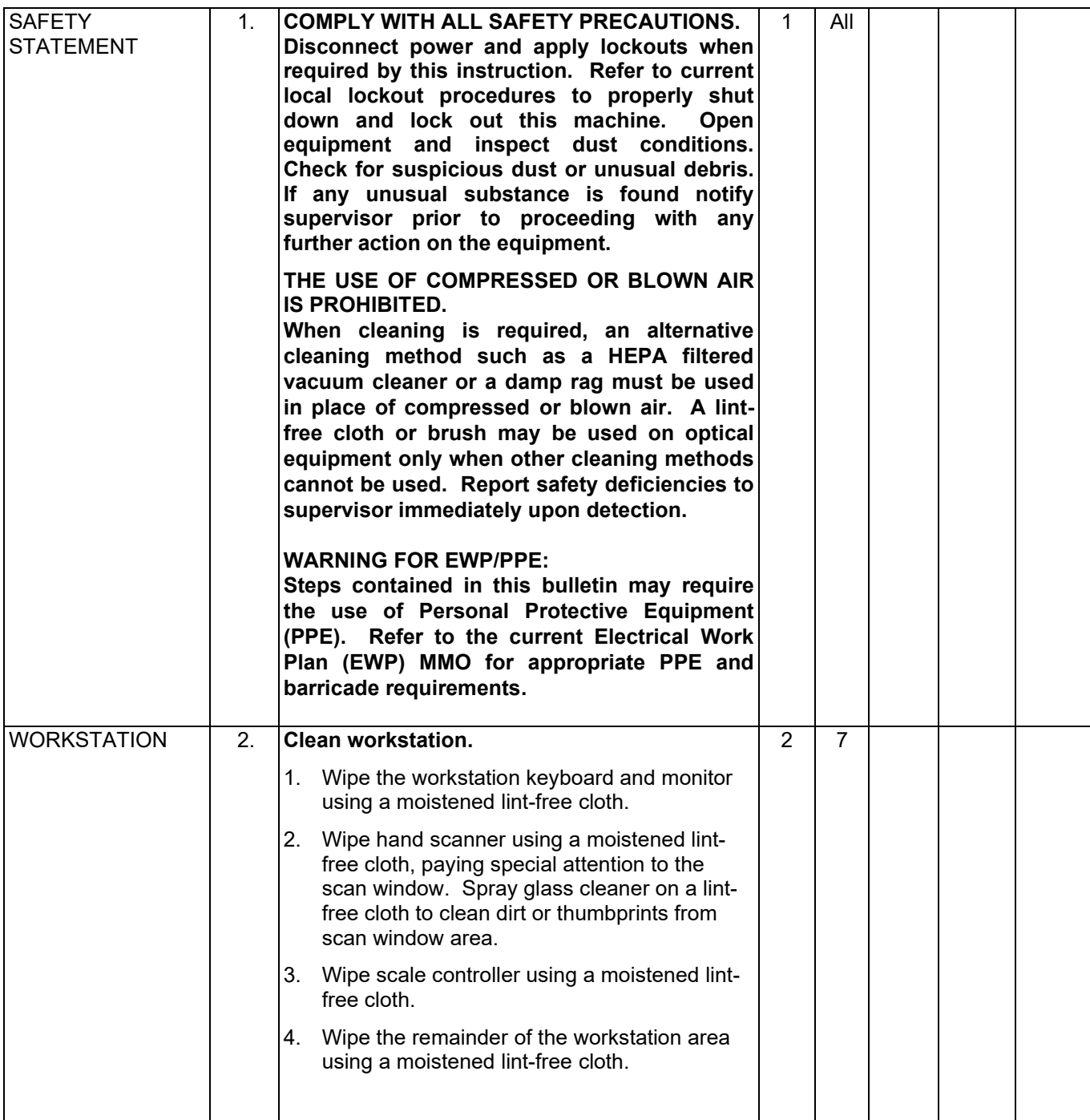

# Maintenance Technical Support Center MACOUSE MESSENGER MANUAL MESSENGER MANUAL MESSENGER MANUAL MESSENGER MANU

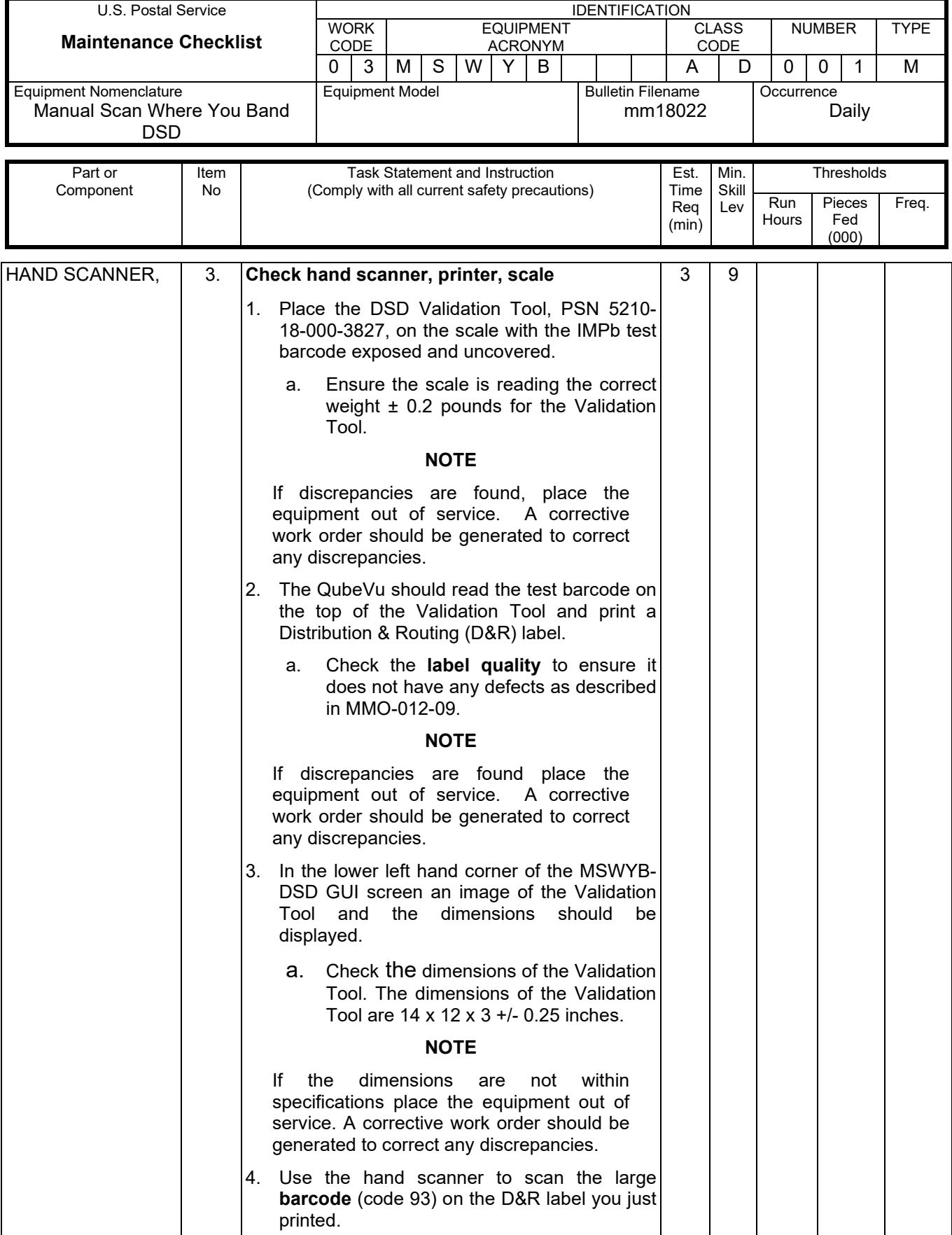

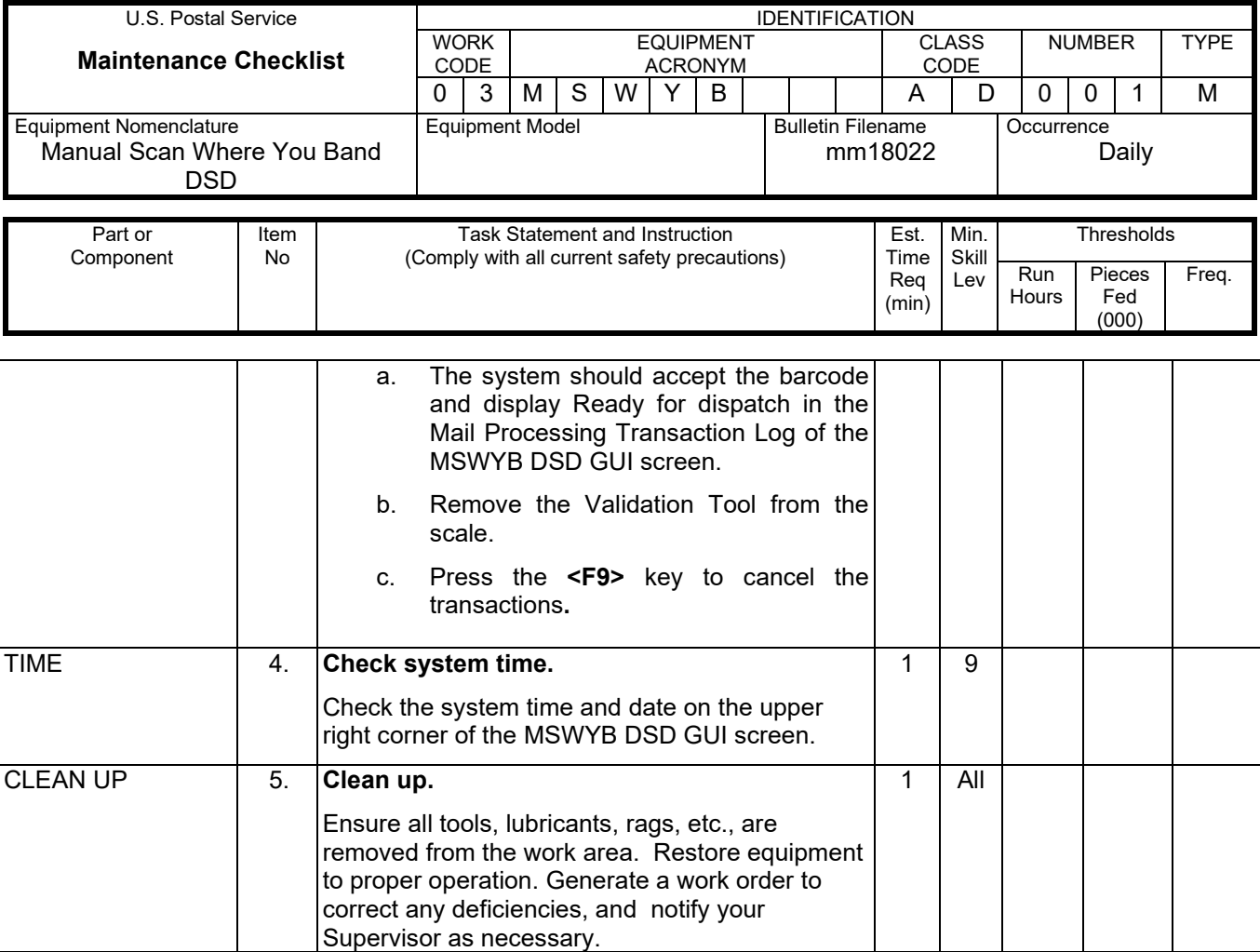

### **MSWYB DSD MASTER CHECKLIST**

#### 03-MSWYB-AD-002-M

Monthly Maintenance

Time Total: 33 minutes

Req (min) Hours

Fed (000)

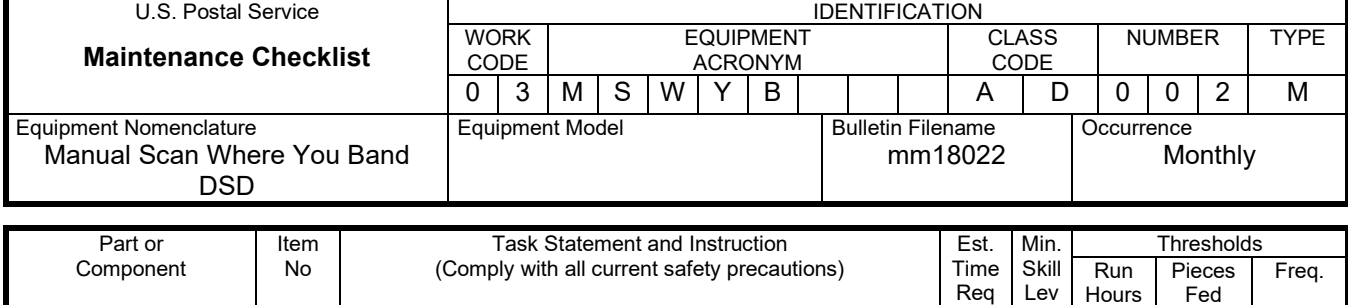

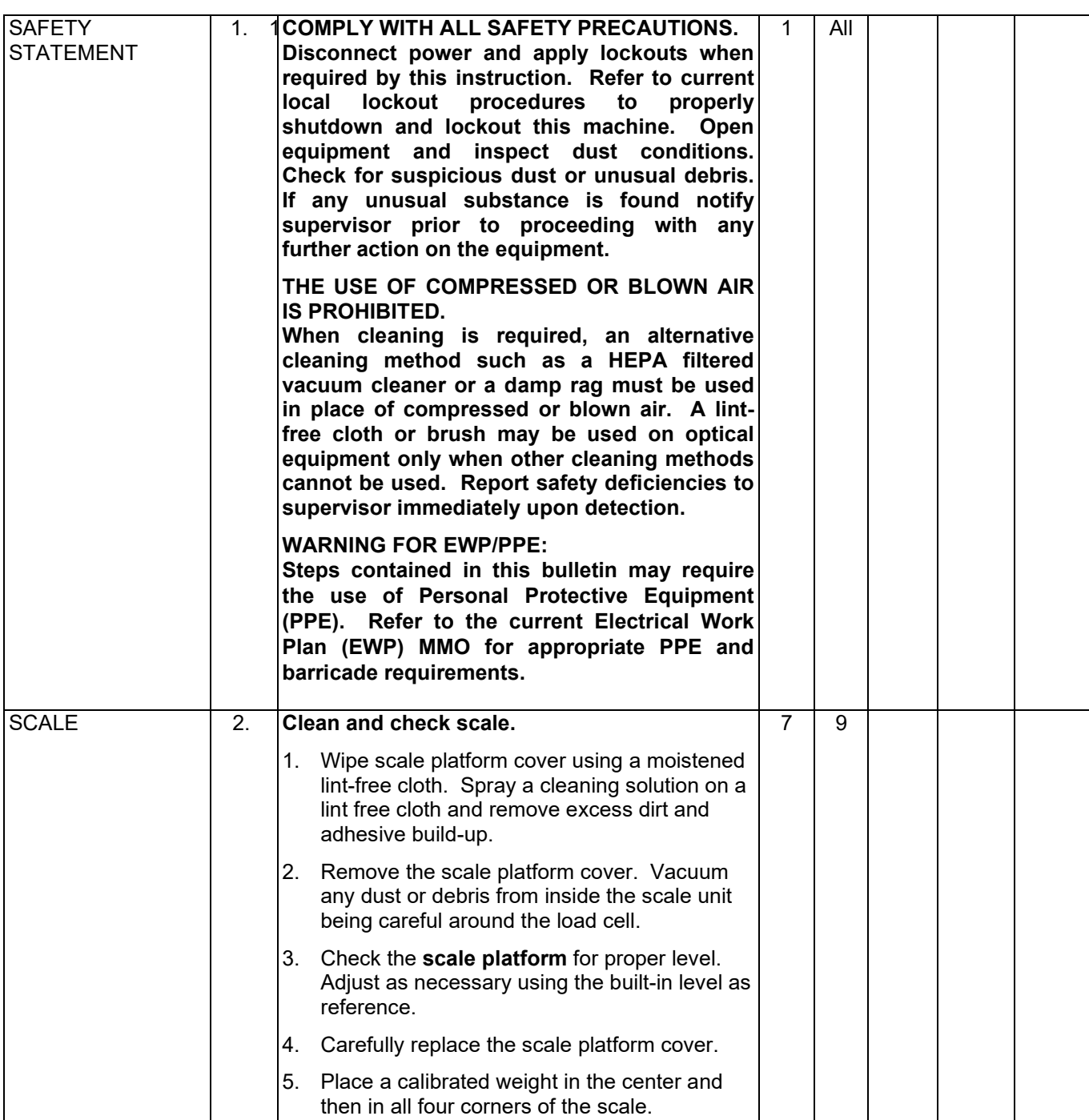

# Maintenance Technical Support Center MACOUSE MESSENGER MANUAL MESSENGER MANUAL MESSENGER MANUAL MESSENGER MANU

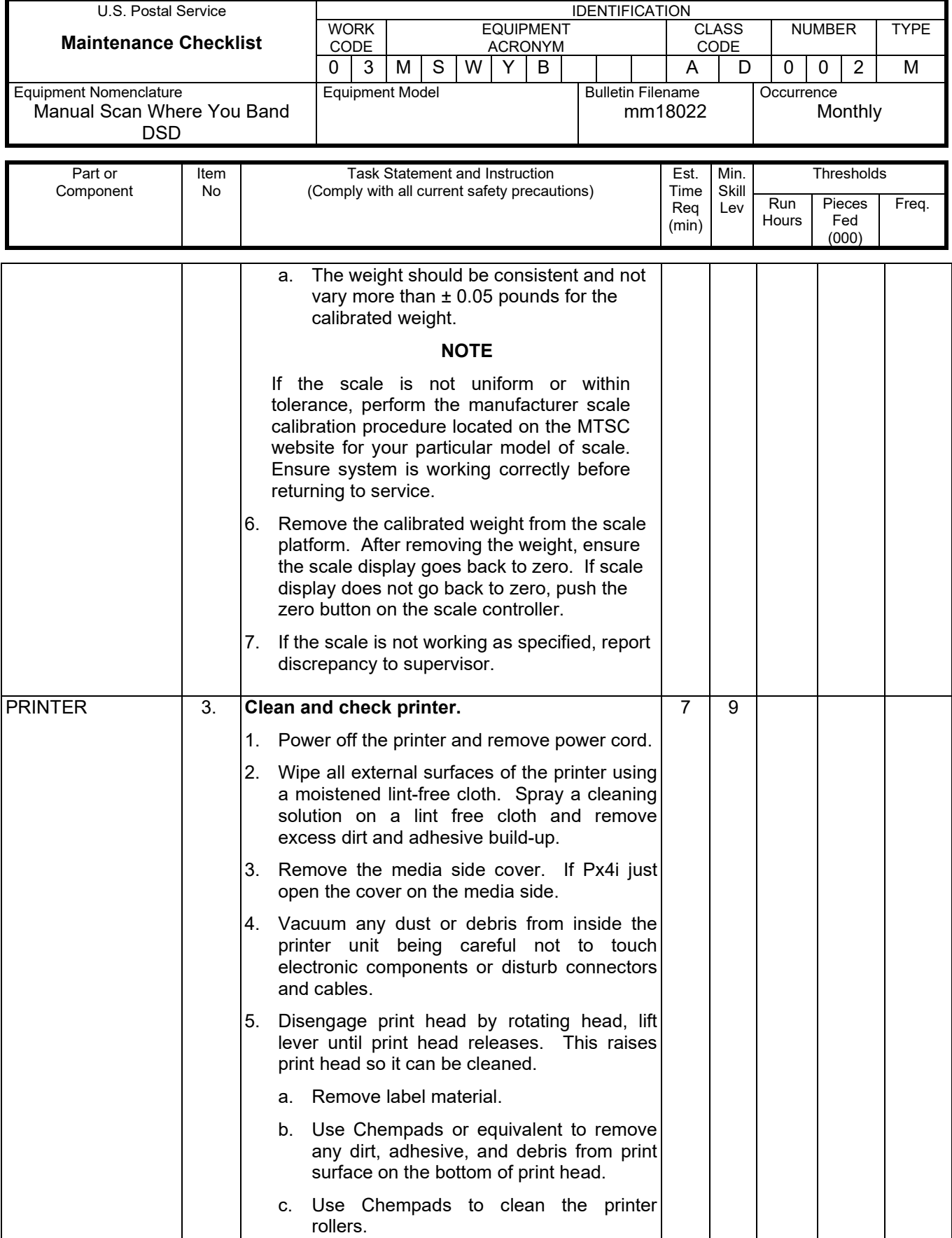

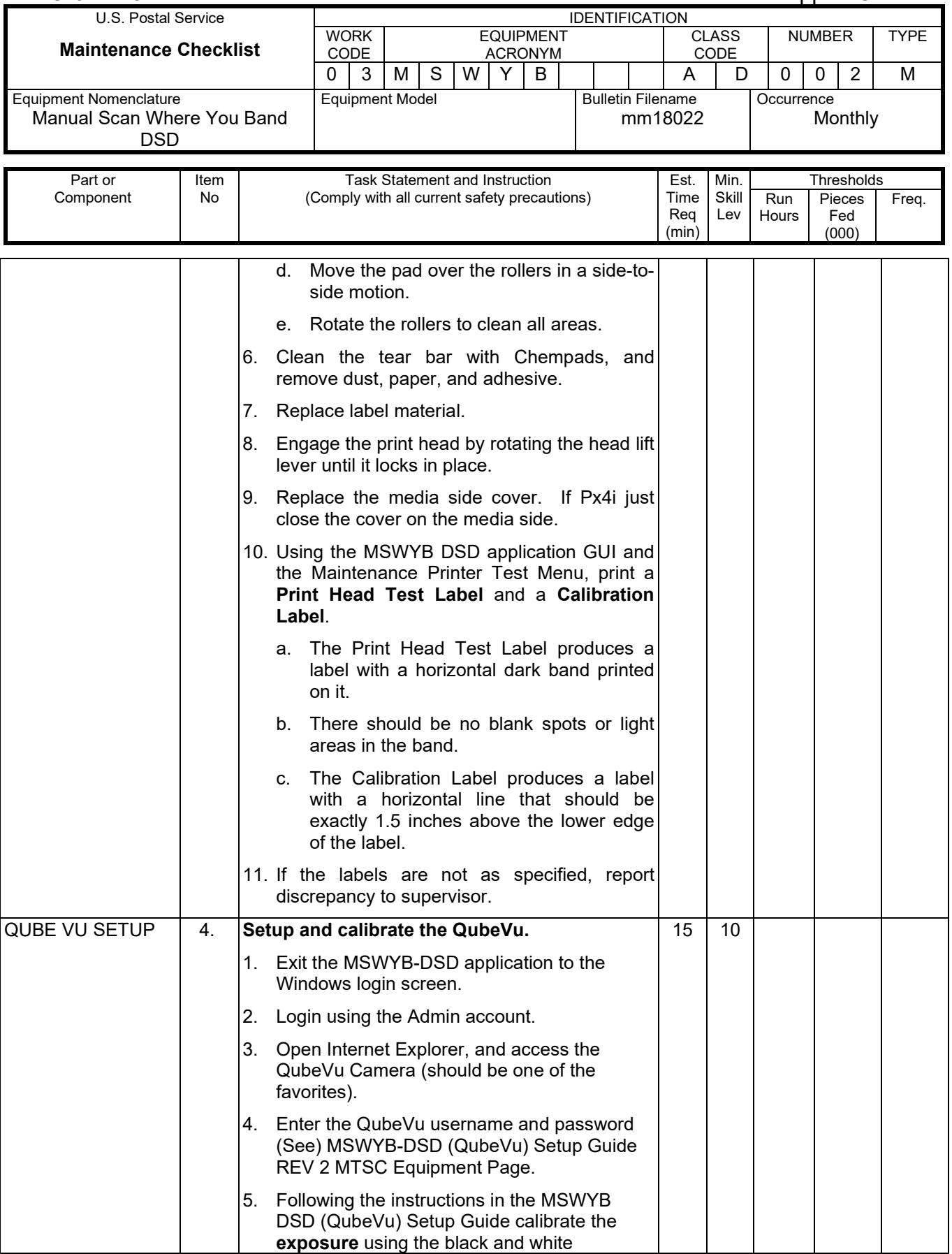

# Maintenance Technical Support Center MACOUSE MESSENGER MANUAL MESSENGER MANUAL MESSENGER MANUAL MESSENGER MANU

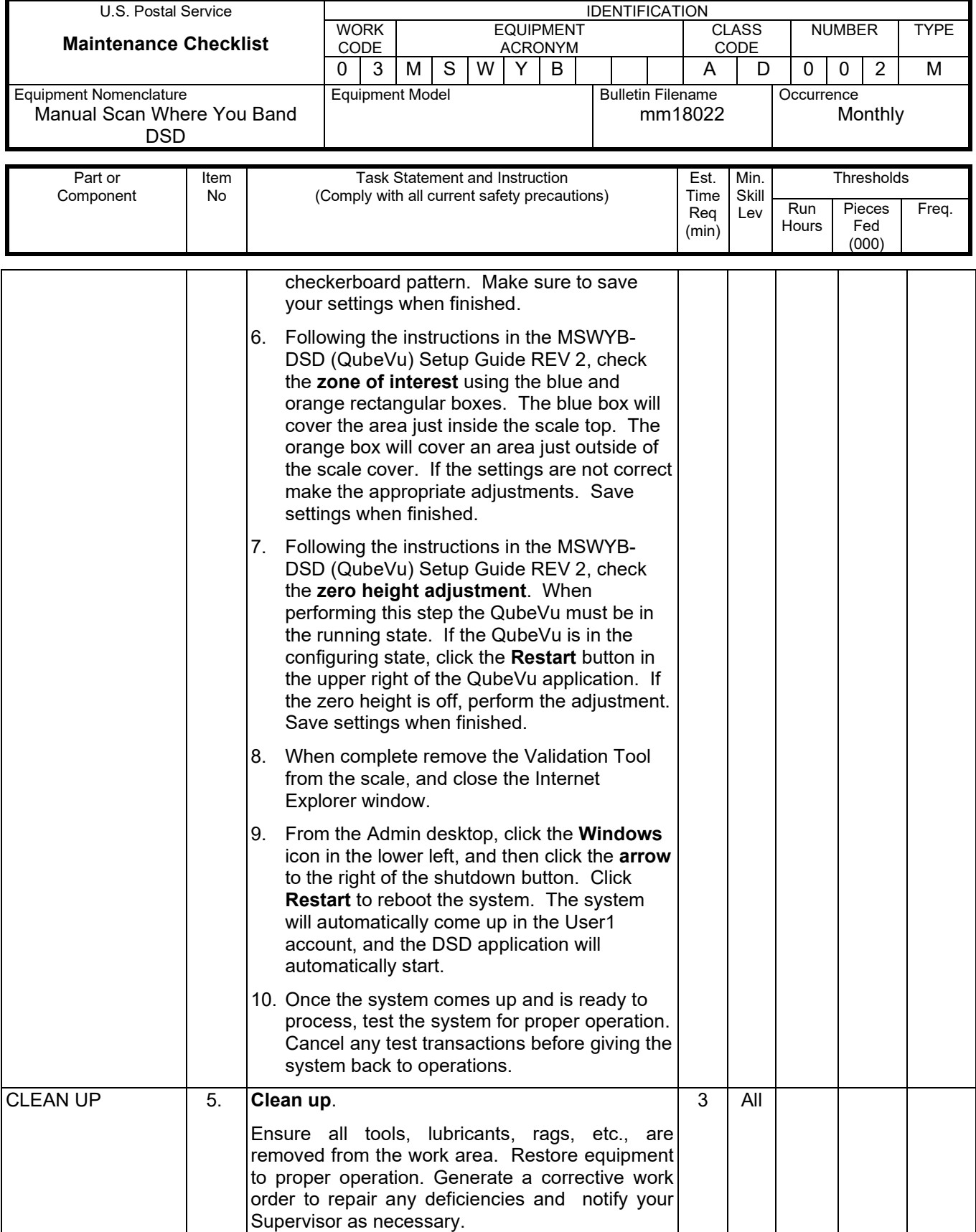

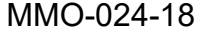

# Maintenance Technical Support Center

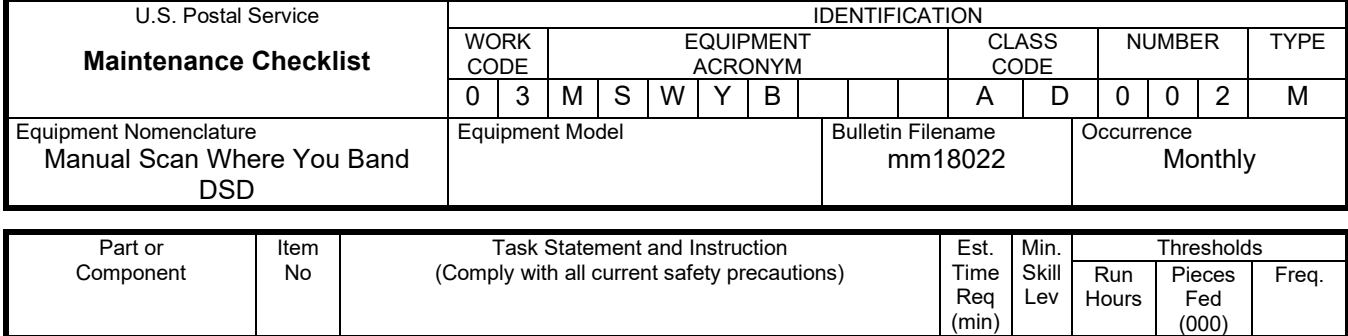

# **THIS PAGE BLANK**

### **MSWYB DSD MASTER CHECKLIST**

#### 03-MSWYB-AD-003-M

Yearly Maintenance

Time Total: 23 minutes

 $\overline{a}$ 

# MMO-024-18 Maintenance Technical Support Center

(min)

(000)

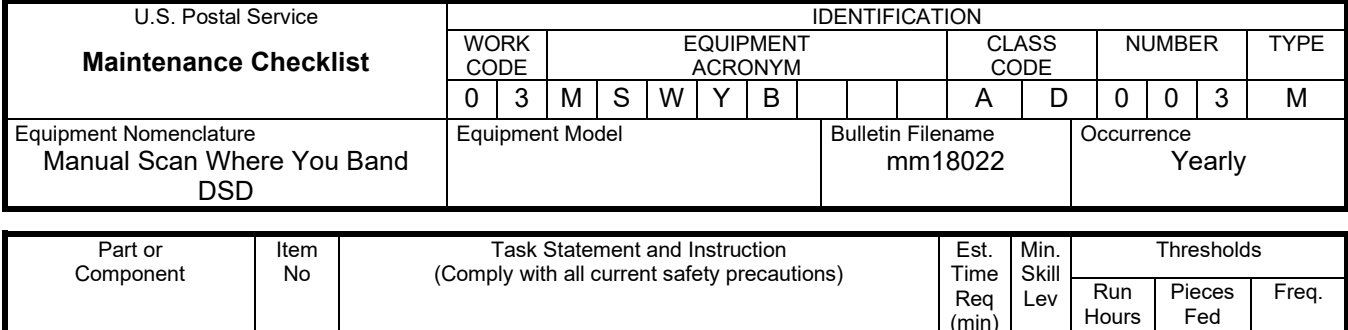

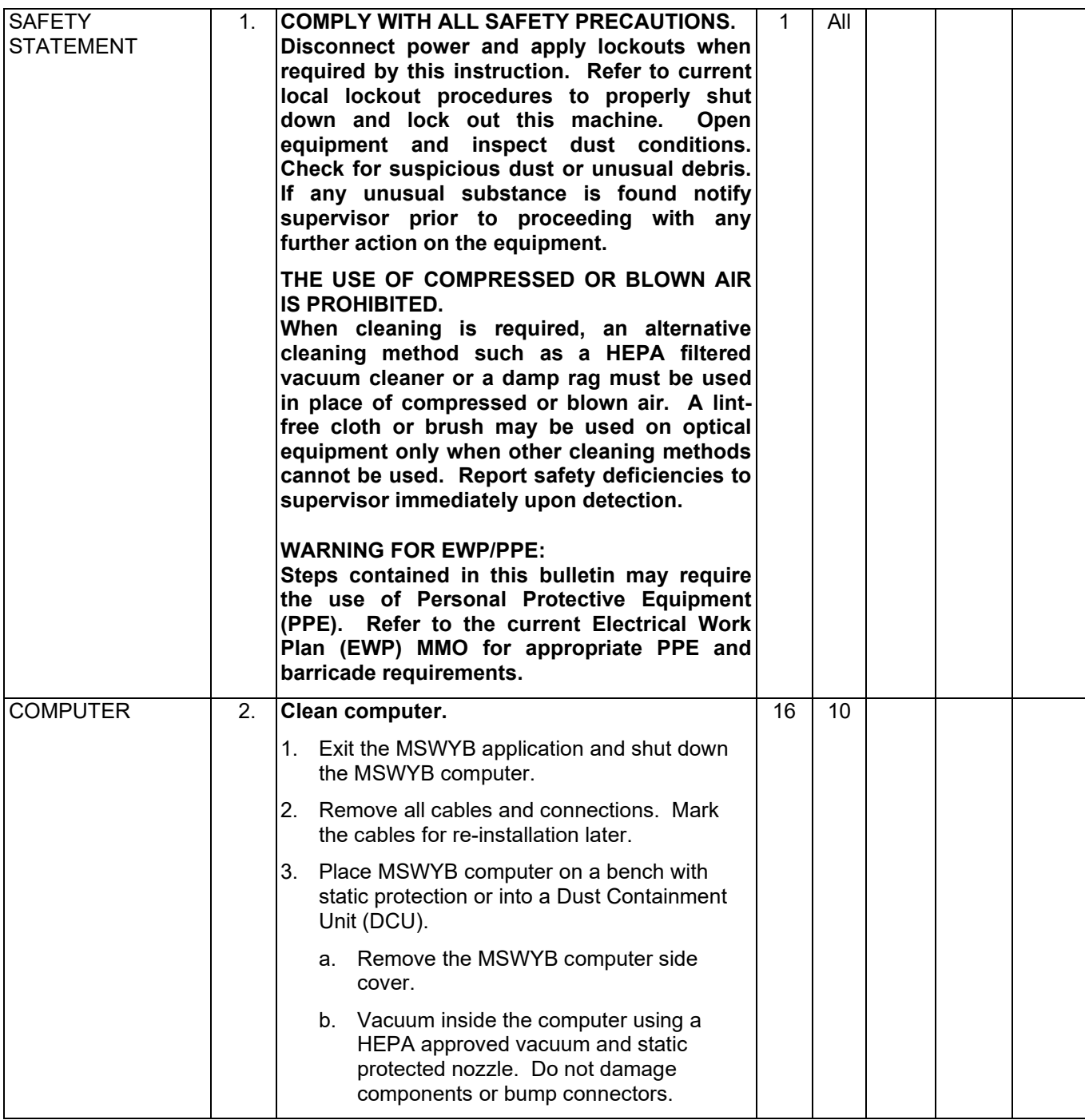

# Maintenance Technical Support Center Maintenance Technical Support Center MMO-024-18

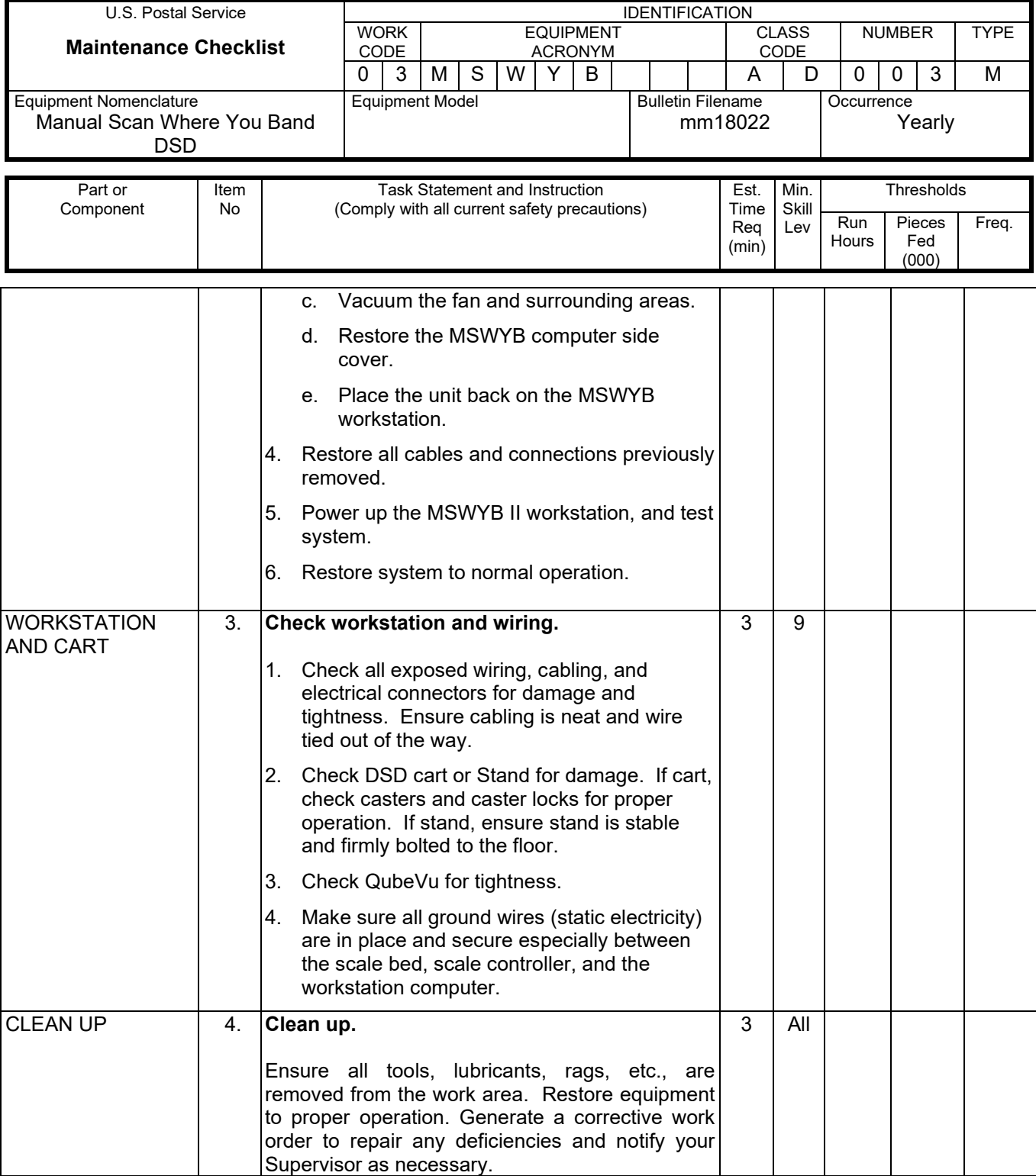

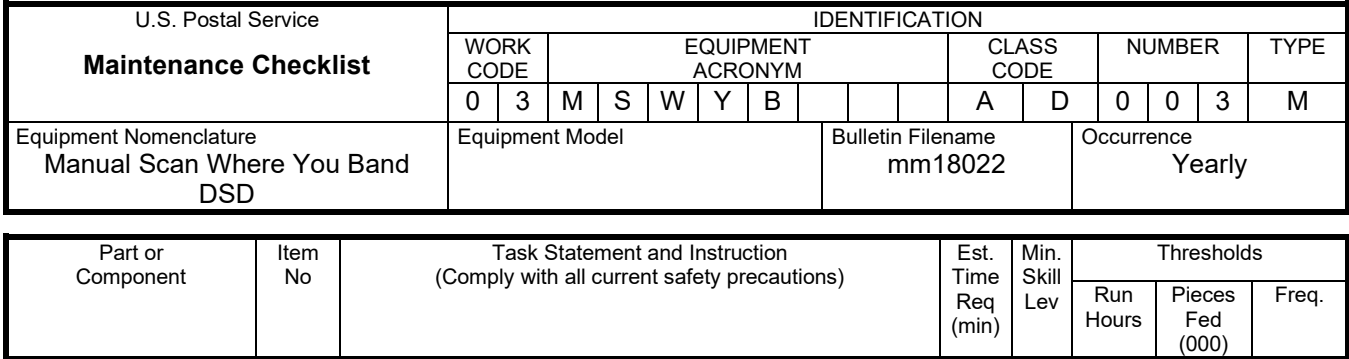

# **THIS PAGE BLANK**

### **MSWYB DSD MASTER CHECKLIST**

09- MSWYB -AD-001-M

Operational Maintenance

Time Total: 6.5 minutes

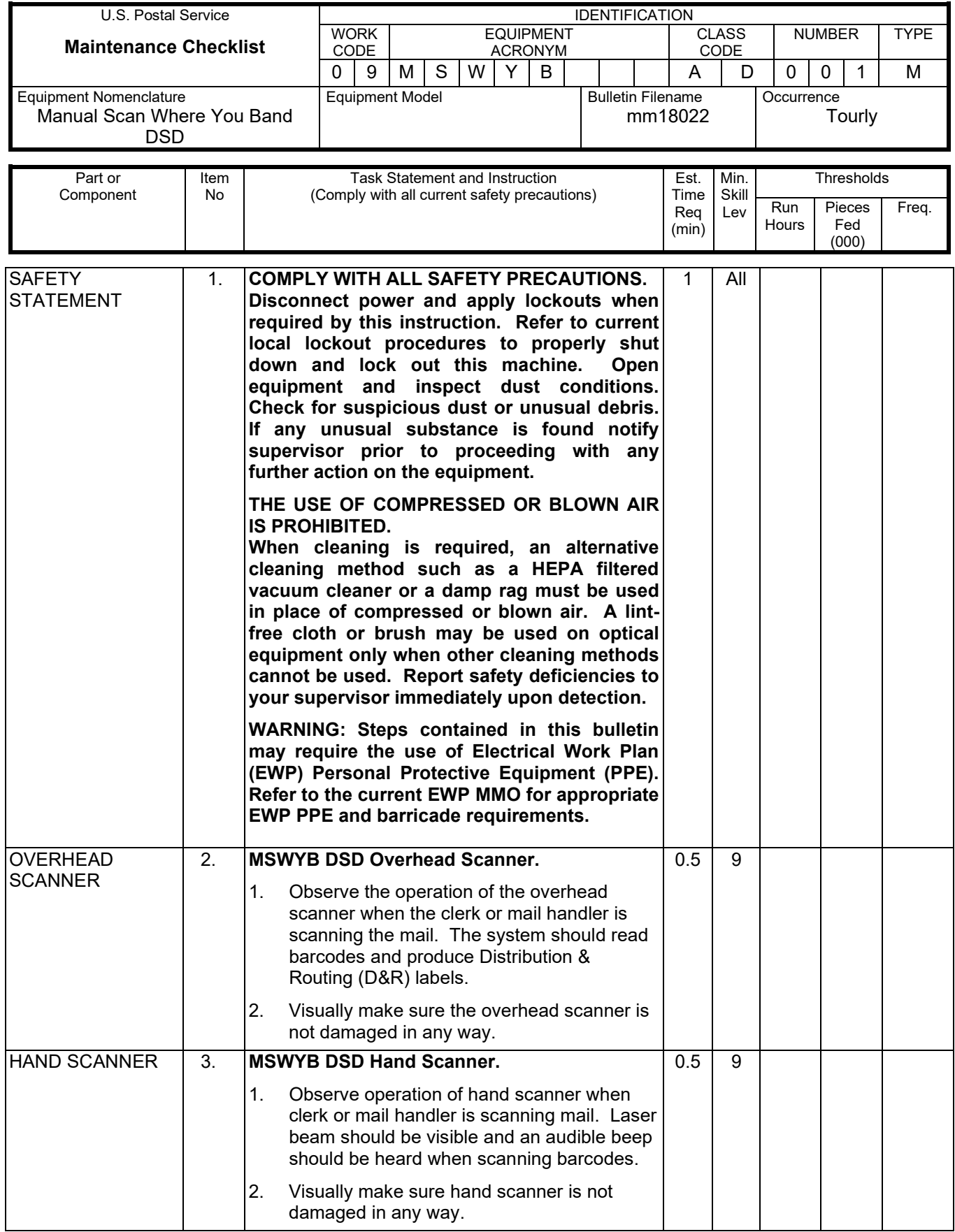

# Maintenance Technical Support Center Maintenance Technical Support Center

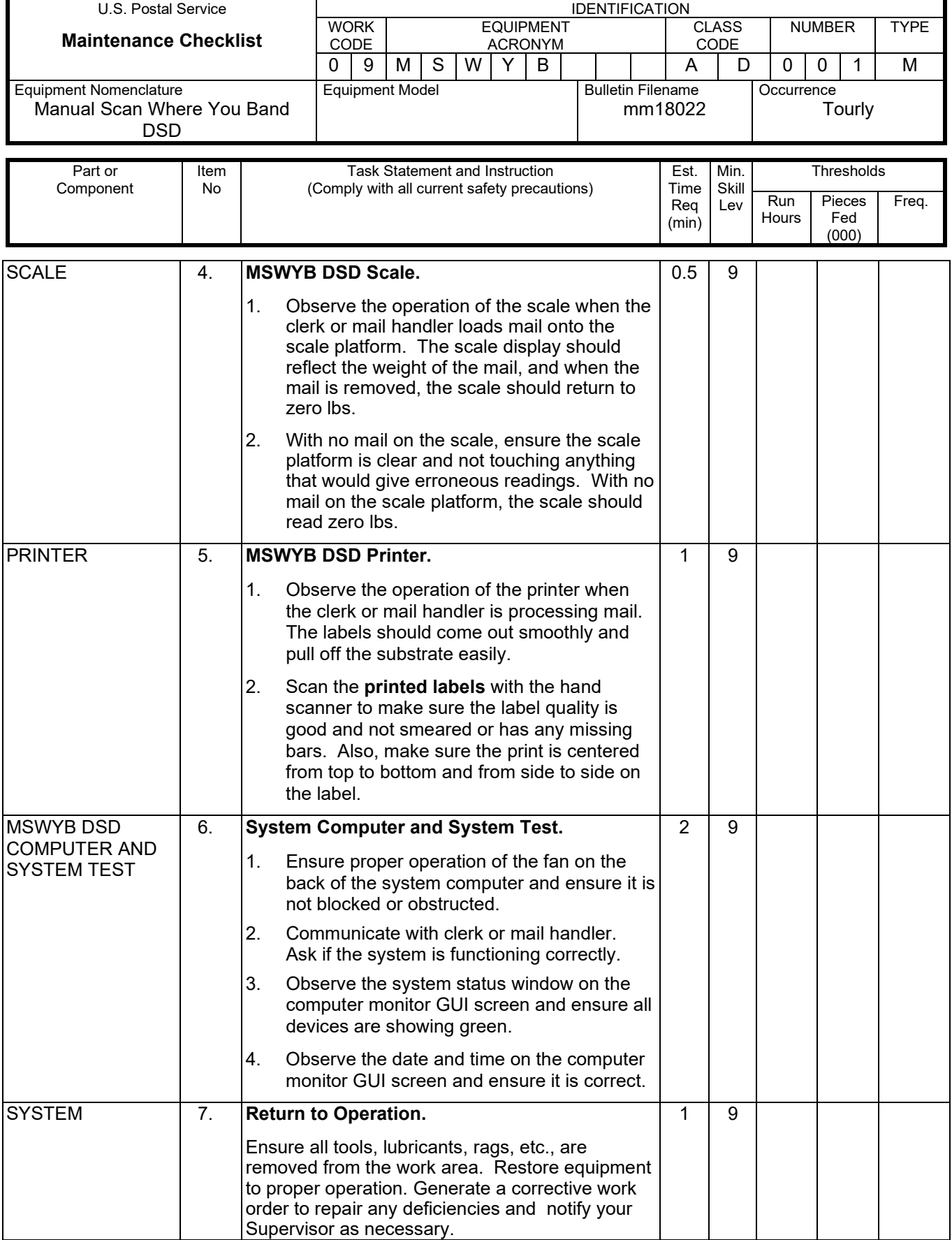